Subject: Re: Cesarean section trends and associated factors Posted by Mlue on Mon, 09 Dec 2019 19:43:51 GMT View Forum Message <> Reply to Message

Hello,

The following may point you in the right direction. Please try this:

/\* ANTENATAL CARE: ETHIOPIA DHS 2016 \*/

clear all set matsize 800 set mem 1q set maxvar 9000 cd "C:\Users\User1\Documents\ETHIOPIA DHS 2016\ETBR70DT" use "ETBR70FL", clear set more off

\*\*\* WEIGHT VARIABLE gen weight =  $v005/1000000$ 

\*\* SURVEY SET gen  $psu = v021$ gen strata =  $v023$ svyset psu [pw = weight], strata(strata) vce(linearized) \*svydes

 $\textit{//}$  RENAME

rename v013 age rename v149 education rename v190 wealth rename v025 residence rename v024 region

 $\ddot{a}$ 

 $***$  $\star\star$ 

================================

/\* FOR TABLE 9.1 \*/

/\*

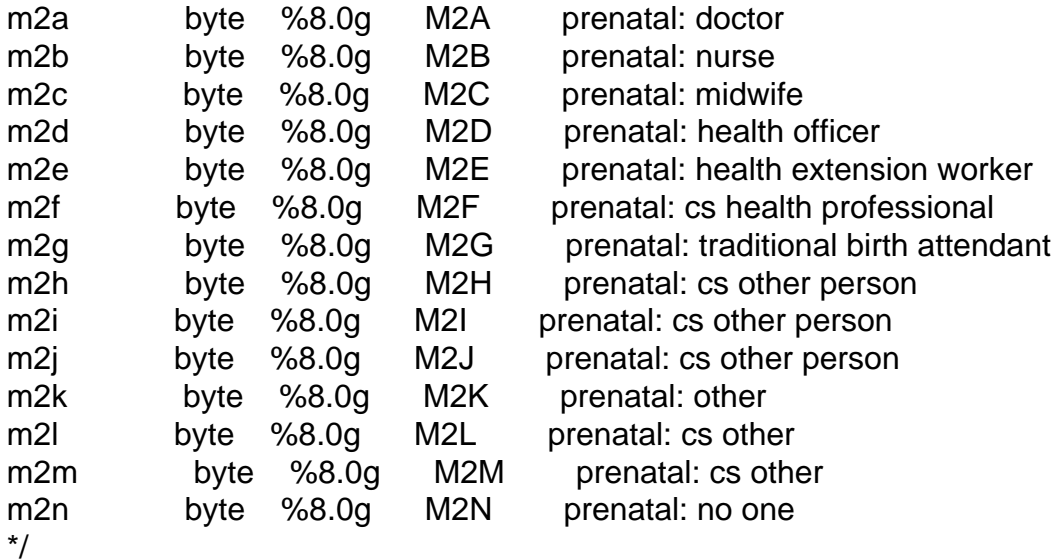

\*\*\*\*\*\*\*\*\*\*\*\*\*\*\*\*\*\*\*\*\*\*\*\*\*\*\*\*\*\*\*

\*\* ANTENATAL CARE PROVIDER

cap drop ANC\_provider gen ANC\_provider =  $7$  if m2a !=. replace ANC\_provider = 6 if m2f==1 | m2g==1 | m2h==1 | m2i==1 | m2j==1 | m2k==1 | m2l==1 |  $m2m==1$ replace  $ANC\_provider = 5$  if m2g==1 replace  $ANC\_provider = 4$  if m2e==1 replace ANC provider =  $3$  if m2d==1 replace  $ANC\_provider = 2$  if m $2b == 1 \mid m2c == 1$ replace  $ANC\_provider = 1$  if  $m2a==1$ replace  $ANC\_provider = 9$  if  $m2a==9$ label var ANC\_provider "Antenatal care provider" labe define ANC\_provider 1"Doctor" 2"Nurse/midwife" 3"Health officer" /// 4"Health extension worker" 5"Traditional birth attendant" 6"Other" 7"No ANC" label val ANC\_provider ANC\_provider

==========================================================================

==========================================================================

\*\*\*\*\*\*\*\*\*\*\*\*\*\*\*\*\*\*\*\*\*\*\*\*\*\*\*\*\*\*\*

## \*\* SKILLED ANTENATAL CARE PROVIDER

\*\* \*\*

\*\*

cap drop skilled\_ANC gen skilled\_ANC=0 replace skilled\_ANC=1 if inrange(ANC\_provider,1,4) tab skilled\_ANC, m label define skilled\_ANC 0"Unskilled" 1"Skilled provider" label var skilled\_ANC "Antenatal care from a skilled provider" label val skilled\_ANC skilled\_ANC \*\* ========================================================================== \*\* \*\* ========================================================================== \*\* \*\* ========================================================================== \*\* \*\* ANTENATAL CARE VISITS cap drop antenatal\_dhs recode m14 (0=0 "None") (1=1 "1") (2/3=2 "2-3") (4/20=4 "4+") /// (else=88 "DNK/Missing"), gen(antenatal\_dhs) label var antenatal\_dhs "Antenatal visits - as in DHS report" label val antenatal\_dhs antenatal\_dhs \* Any antenatal care cap drop any\_ANC recode m14 (0 99=0 "None") (1/60 98=1 "1+ ANC visit"), gen(any\_ANC) label var any ANC "Any antenatal care visit" label val any\_ANC any\_ANC \* Four or more (4+) antenatal care /\* cap drop four\_plus\_ANC recode m14 (4/20=1 "4+") /// (else=0 "None/<4/DNK/Missing"), gen(four\_plus\_ANC) label var four\_plus\_ANC "Four or more antenatal care visits (recommended by WHO)" label val four plus ANC four plus ANC \*/ \*\* ========================================================================== \*\* \*\* TIMING OF FIRST VISIT cap drop fisrt\_ANC\_visit gen fisrt\_ANC\_visit =98 replace fisrt\_ANC\_visit =  $0$  if m14 ==  $0$ 

replace fisrt\_ANC\_visit = 1 if  $m13 >= 0$  &  $m13 <= 3$ replace fisrt\_ANC\_visit =  $2$  if m13 > =  $4$  & m13 <=  $5$ replace fisrt\_ANC\_visit =  $3$  if m13 >=  $6$  & m13 <=  $7$ replace fisrt\_ANC\_visit = 4 if  $m13 \ge 8$  &  $m13 \le -10$ label define fisrt\_ANC\_visit 0"No antenatal care" 1"<4" 2"4-5" 3"6-7" 4"8+" 98"Dont know" label var fisrt\_ANC\_visit "Number of months pregnant at time of first ANC visit" label val fisrt\_ANC\_visit fisrt\_ANC\_visit

/\* cap drop rh\_anc\_moprg recode m13 (.=0 "None") (0/3=1 "<4") (4 5=2 "4-5") (6 7=3 "6-7") /// (8/90=4 "8+") (else=9 "DNK"), gen(rh\_anc\_moprg) \*/

\*========================================================================= =====\*

\*\* DROP IF NOT WITHIN SAMPLE keep if ANC\_provider !=.

\*\*\*\*\*\*\*\*\*\*\*\*\*\*\*\*\*\*\*\*\*\*\*\*\*\*\*\*\*\*\*\*\*\*\*\*\*\*\*\*\*\*\*\*\*\*\*\*\*\*\*\*\*\*\*\*\*\*\*\*\*\*\*\*\*\*\*\*\*\*\*\*\*\*\*\*\*\*\*\*

\*\*\*\* CHECKS \*\*\*\*

\*\* PART OF TABLE 9.2 - EDHS 2016: Number of ANC visits \*\* svy: tab antenatal dhs residence, count format(%9.0f) miss svy: tab antenatal\_dhs residence, percent format(%9.1f) miss col

\*\*\*\*\*\*\*\*\*\*\*\*\*\*\*\*\*\*\*\*\*\*

exit

File Attachments 1) [ANTENATAL CARE \\_ EDHS 2016 \\_ Stata do file.txt,](https://userforum.dhsprogram.com/index.php?t=getfile&id=1500) downloaded 346 times